<http://www.christianideas.eu/docs/school/threads/onewayStreet> [/](http://www.christianideas.eu/docs/school/threads/) FabricCarsFromSense2.java.pdf

```
package onewayStreet;
public class FabricCarsFromSense2 extends FabricCars {
      public FabricCarsFromSense2(onewayStreet o ) { super(o);}
      protected synchronized void nieuwAutoFromSense2(Car[] c, int i, onewayStreet o) {
            int carId = getAndIncrementCarId();
            c[i]=new CarFromSense2(carId,o );
             System.out.print (" Fabric: Car " + c[i].getCarId() + " from: 
Sense2 . ");
      }
      public void run() {
            Car [] c =new Car[ nMaxCars]; // for thread pool
            System.out.println ("Fabric Cars from Sense2 begins.");
             for( int i=0; i< nMaxCars ; i++) { //while(true){
                   nieuwAutoFromSense2(c, i,getO()); c[i].start();
                   try {Thread.sleep((int)(Math.random()*SLEEPfromSENSE2));} 
catch(Exception e) {};
             }
      }
}
```
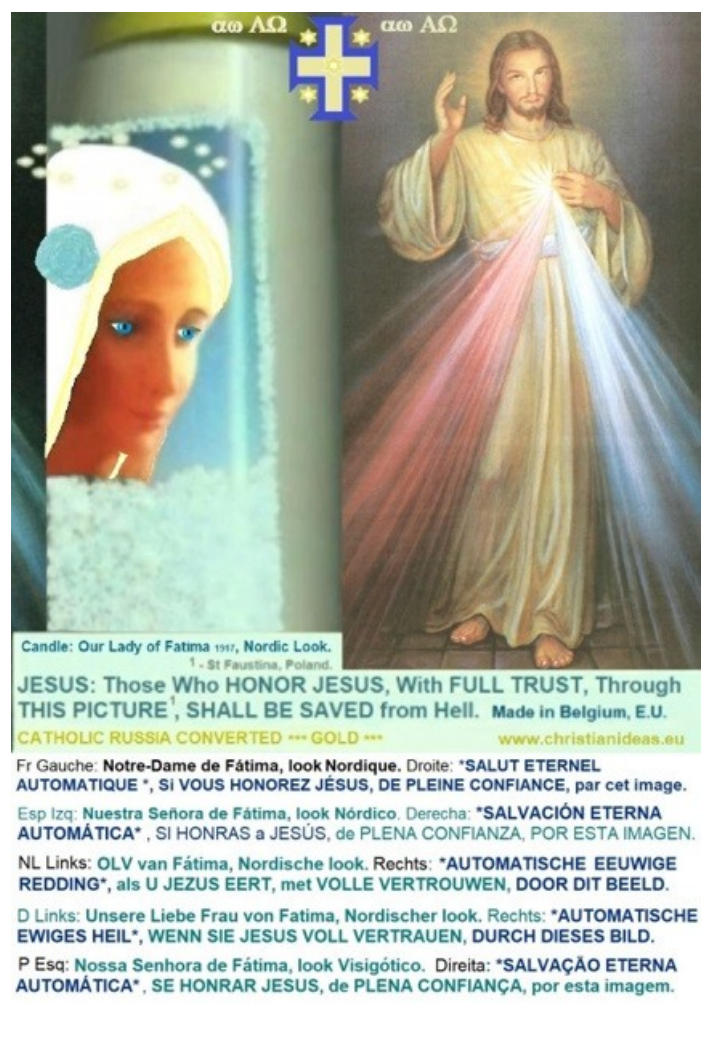